#### EECS192 Lecture 8 Mar. 10, 2020

#### **Notes**:

- 1. Contingency options- Instructional resilience
- 2. Quiz 4 steering 3/17
- 3. Community Spirit: PCB peer review, Piazza, helping fellow students
- 4. Lab safety/hygiene

# **Topics**

- Upcoming checkpoints
	- Quiz 3 soln
	- Steering control (advanced)
	- PCB highlights
	- Power conversion
		- Linear regulator
		- Buck converter
	- Software: MPU interrupt + threads
	- Telemetry logging
	- *Discrete Time control/timing*

#### Checkpoint 7

C7.1 - emergency stop triggered while the car is in motion. (flag+switch)

C7.1.2 - The vehicle must also be able to be stopped via a remote command

C7.2 - Drive the practice track and collect some data.

- C7.2.1 Live telemetry functionality with logging capability.
- C7.2.2 Both live and logged telemetry data must be able to be viewed,

showing at least the detected line position and velocity as line plots.

printf dumps are **not** acceptable

# C7.2.3 - Collect telemetry and show us logs of least two runs of the course track

with different speed targets. (ie. 0.5m/s and 1m/s).

#### **You must show us these data plots prior to driving the track.**

C7.2.4 - The vehicle must complete the practice track within 3 minutes' time.

C7.2.5 - As with C6, your vehicle must remain whole during the entirety of the run

C7.3 - Using a PCB editor, motor driver / power supply boards

(see project proposal comments)

C7.3.1 - We will do a PCB peer review during the March 18 discussion section.

# **Topics**

- Upcoming checkpoints
- Quiz 3 soln
- Steering control (advanced)
	- PCB highlights
	- Power conversion
		- Linear regulator
		- Buck converter
	- Software: MPU interrupt + threads
	- Telemetry logging
	- *Discrete Time control/timing*

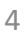

# Proportional + Integral

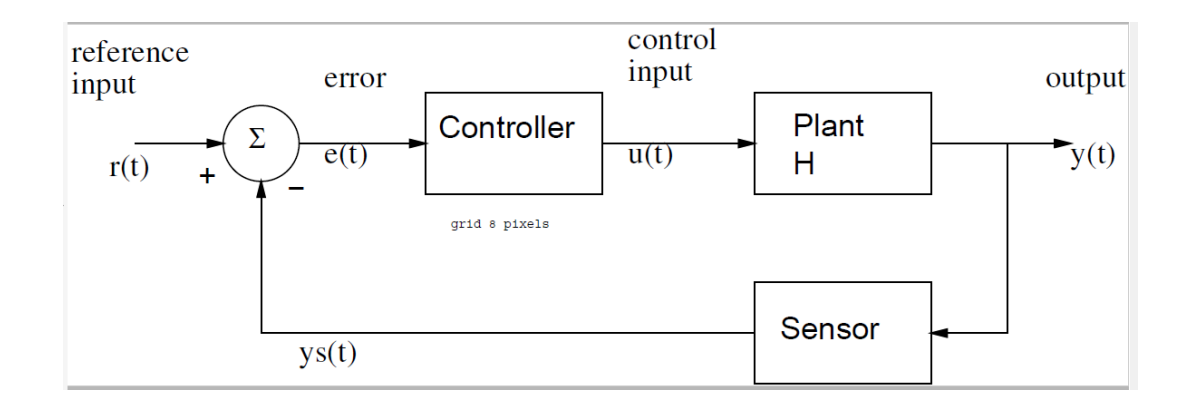

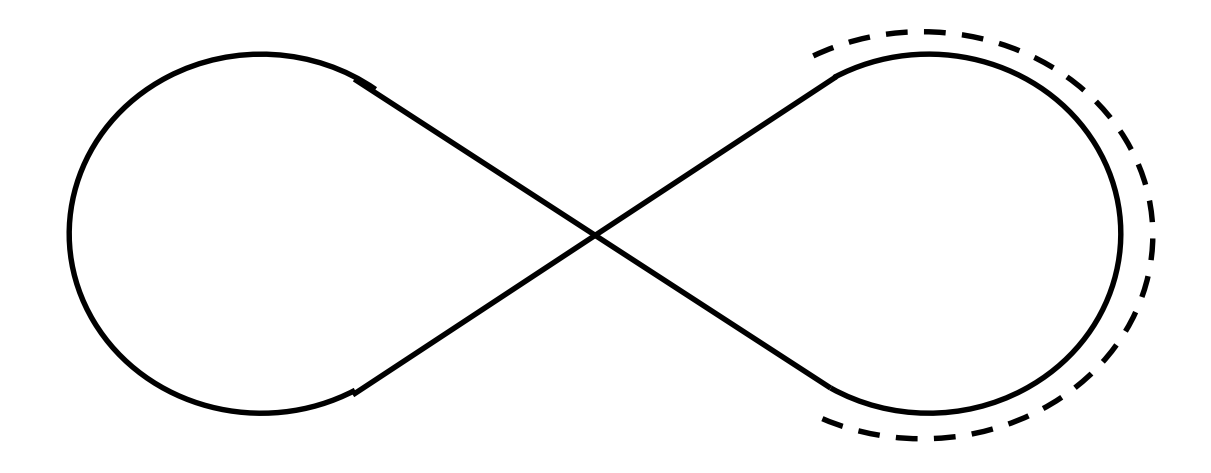

On board Anti-windup

## Feedforward

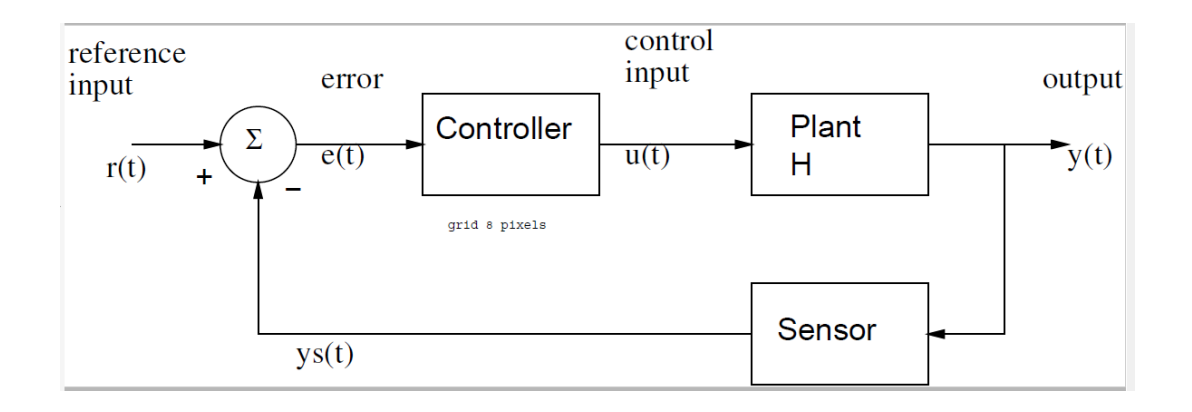

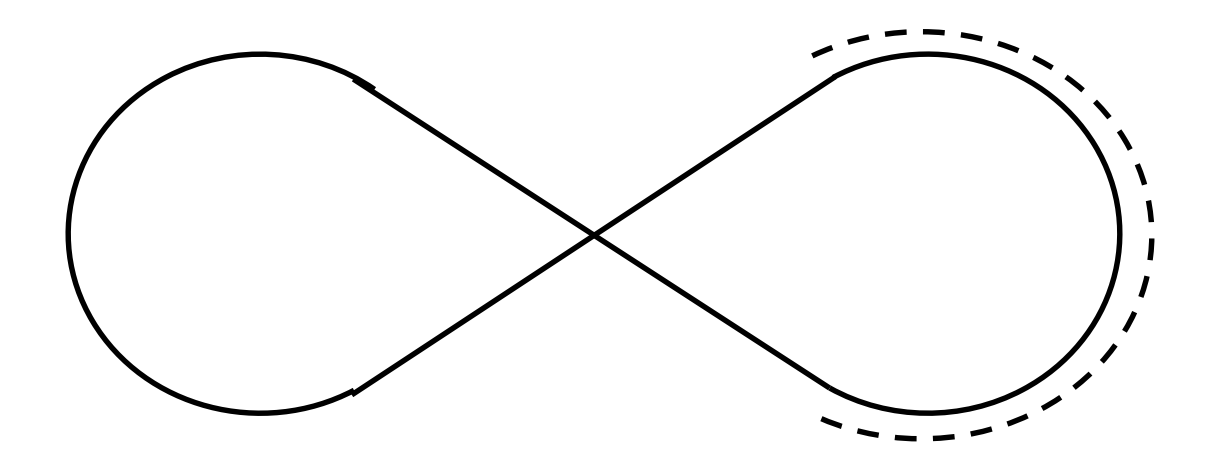

# **Topics**

- Upcoming checkpoints
- Quiz 3 soln
- Steering control (advanced)
- PCB highlights
	- Power conversion
		- Linear regulator
		- Buck converter
	- Software: MPU interrupt + threads
	- Telemetry logging
	- *Discrete Time control/timing*

#### Power supplies and Wiring

# Ohms/square

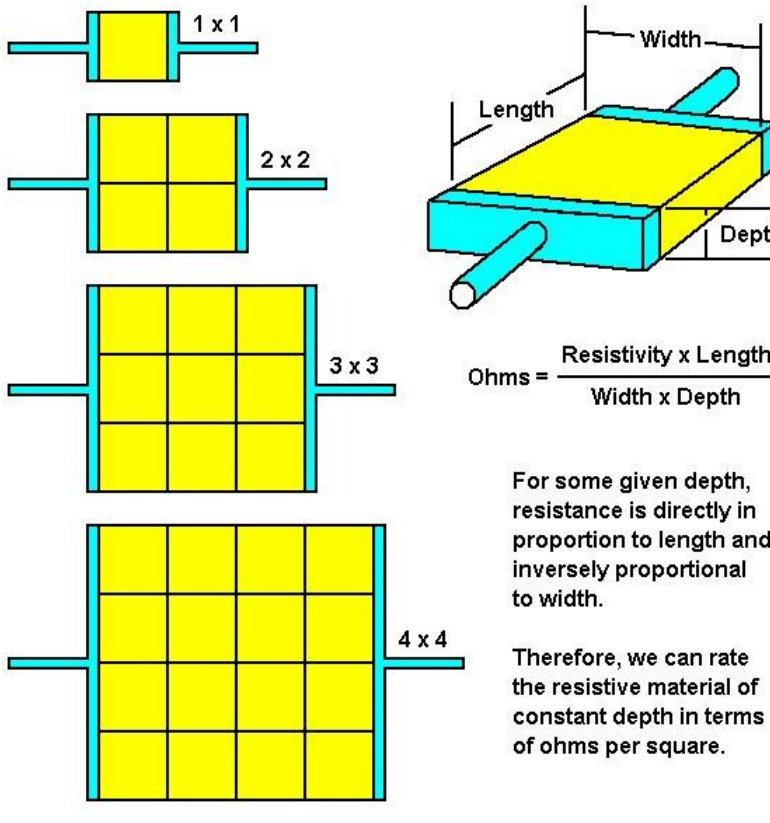

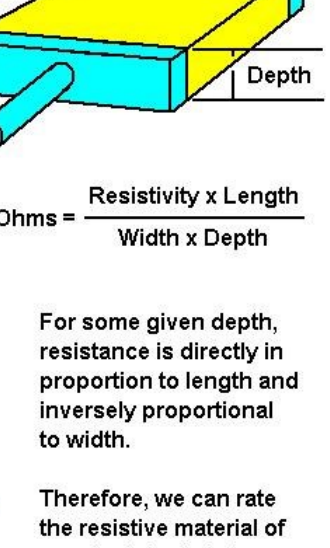

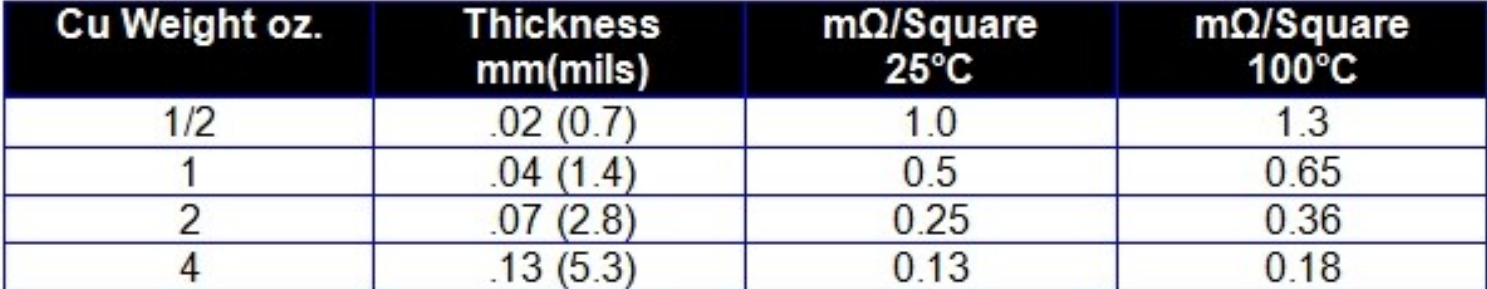

http://www.edn.com/design/components-and-packaging/4411971/Countingsquares--A-method-to-quickly-estimate-PWB-trace-resistance

8

# PCB Notes- neat but problematic

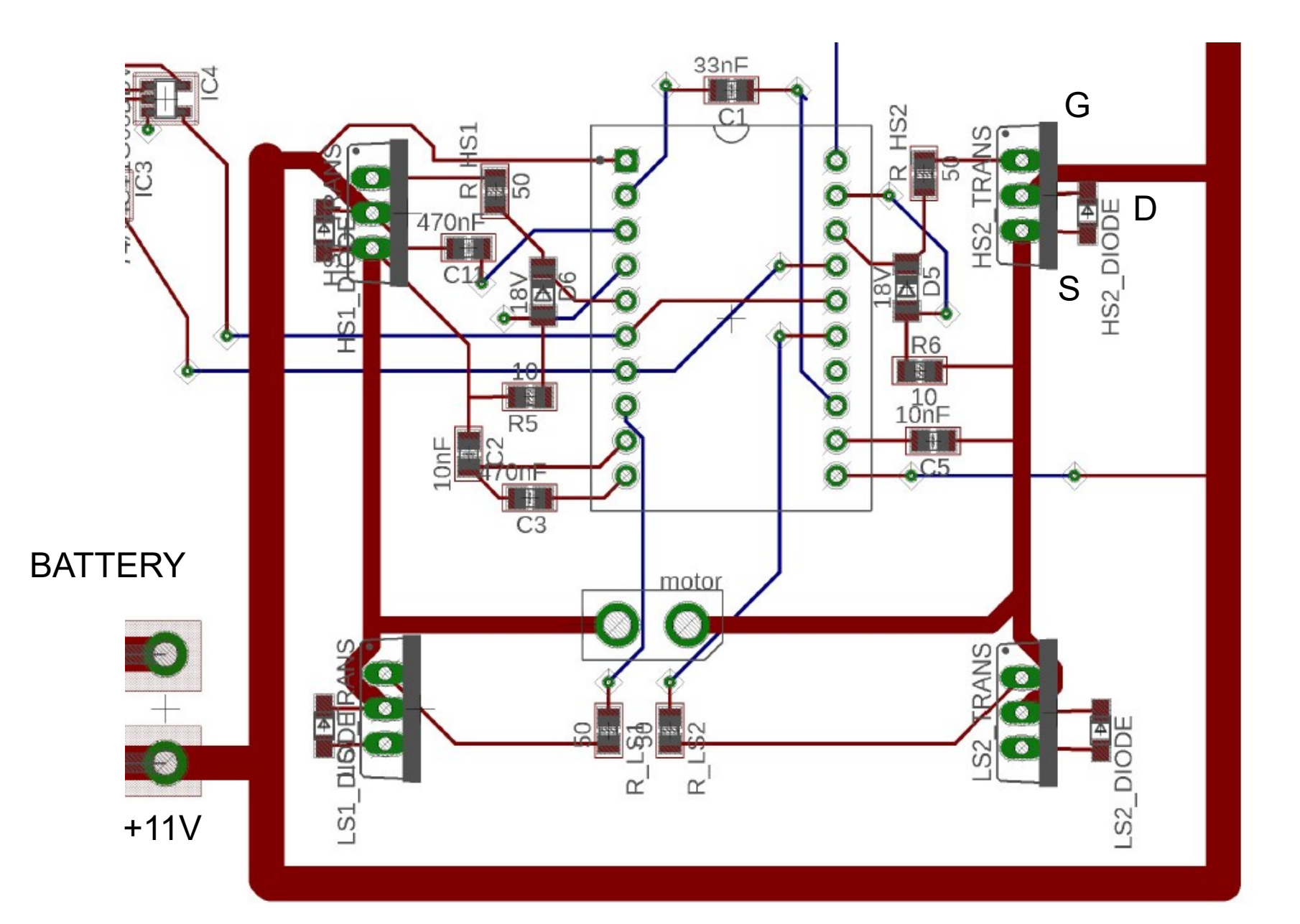

# Electronic Components- Resistors

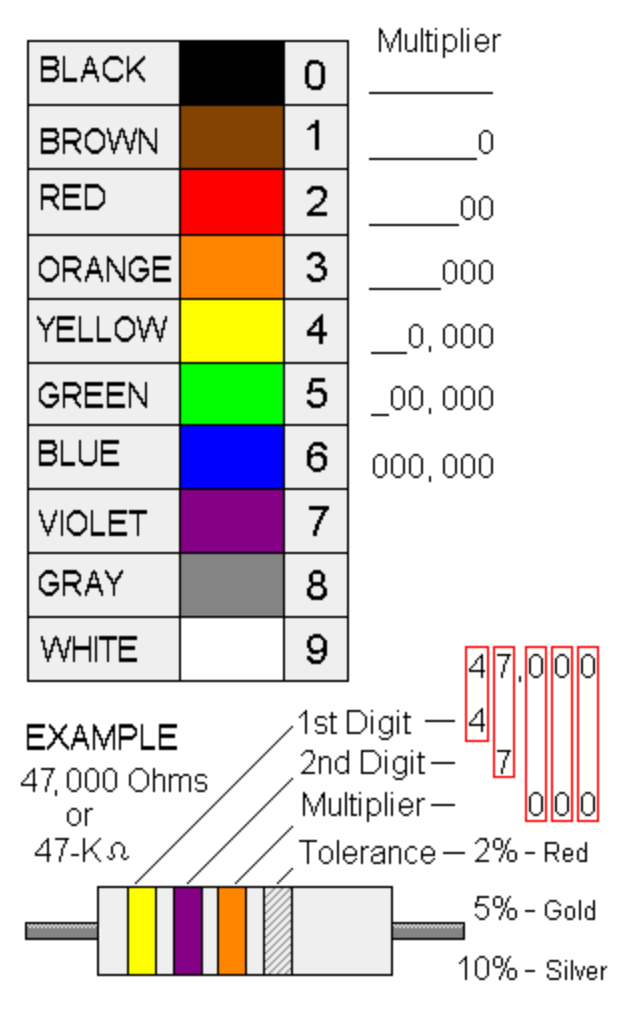

Yellow | violet | orange| gold

Better be right or your great big venture goes west…

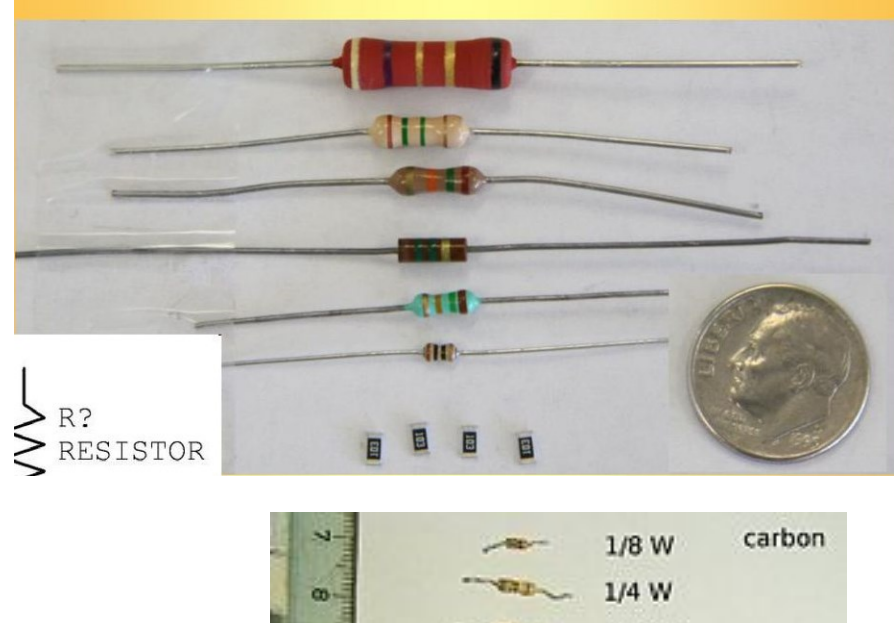

![](_page_9_Figure_5.jpeg)

#### Capacitor Codes

From:http://www.applefritter.com/sites/default/meta/replicacreation/images/fige-10.png

![](_page_10_Figure_2.jpeg)

#### Capacitor Types- 47 uF 50V

![](_page_11_Picture_1.jpeg)

Fig.13 ESR vs frequency

Vent

Aluminum case

Outer sleeve

 $\overline{100K}$ 

![](_page_12_Figure_0.jpeg)

Capacitor Types-ceramic

CAP CER 0.1UF 50V X7R RADIAL

![](_page_12_Figure_3.jpeg)

0.1µF ±20% 50V Ceramic Capacitor Z5U Radial

![](_page_12_Picture_5.jpeg)

![](_page_12_Figure_6.jpeg)

https://ec.kemet.com/wp-content/uploads/2015/12/ceramic-dielectriccomparison-chart.png

#### CAP CER 0.1UF 630V X7R RADIAL

![](_page_12_Picture_9.jpeg)

CAP CER 0.1UF 50V X7R 0805

# **Topics**

- Upcoming checkpoints
- Quiz 3 soln
- Steering control (advanced)
- PCB highlights
- Power conversion
	- Linear regulator
	- Buck converter
	- Software: MPU interrupt + threads
	- Telemetry logging
	- *Discrete Time control/timing*

![](_page_14_Picture_0.jpeg)

# Linear Voltage Regulator

![](_page_14_Figure_2.jpeg)

#### Linear Regulator

# Linear Regulator for RC servo power

![](_page_15_Figure_2.jpeg)

 $P_{\text{diss}} = ?$ 

![](_page_15_Figure_4.jpeg)

# Buck Converter- DC-DC

![](_page_16_Picture_2.jpeg)

Why? Efficiency ~90%

Waveforms on board (also see buck converter notes.) Buck: high to low. Boost: low-to-high)

# Buck Converter

![](_page_17_Figure_2.jpeg)

https://en.wikipedia.org/wiki/Buck\_converter

Buck Voltage Convertor

Buck Converter LM2678

![](_page_18_Figure_2.jpeg)

#### LMR33630 Buck Converter

![](_page_19_Figure_1.jpeg)

#### LMR33630 Buck Converter

![](_page_20_Figure_1.jpeg)

# Buck Converter Waveforms

![](_page_21_Figure_1.jpeg)

Figure 14. Typical PWM Switching Waveforms  $V_{IN}$  = 12 V,  $V_{OUT}$  = 5 V,  $I_{OUT}$  = 3 A,  $f_S$  = 400 kHz

# **Topics**

- Upcoming checkpoints
- Quiz 3 soln
- Steering control (advanced)
- PCB highlights
- Power conversion
	- Linear regulator
	- Buck converter
- Software: MPU interrupt + threads
	- Telemetry logging
	- *Discrete Time control/timing*

#### Challenge: Embedded real-time programming:

POSIX threads, or Pthreads. Need pthread\_mutex\_. (Not provided in librobotcontrol/BeagleBone  $\circledcirc$ ) Also see FreeRTOS (used in EE192 2018)

![](_page_23_Figure_2.jpeg)

Figure 12.10: Illustration of the priority inheritance protocol. Task 1 has highest priority, task 3 lowest. Task 3 acquires a lock on a shared object, entering a critical section. It gets preempted by task 1, which then tries to acquire the lock and blocks. Task 3 inherits the priority of task 1, preventing preemption by task 2.

![](_page_23_Picture_4.jpeg)

See chapter 12 on scheduling.

Lee & Seshia, Introduction to Embedded Systems

# Timing range

 $time\_min = rc\_nanos\_since\_boot();$  $angle1 = rc\_encoder\_read ( int ch);$ time\_max = rc\_nanos\_since\_boot();

### TimingTest.c: how long does fprintf take?

```
while(rc_get_state()!=EXITING)
```

```
{ // just data for csv format
```
}

```
current time = rc_nanos_since_boot() - start_time;
old tick = ticks;
fprintf(logfile, "%ld, ", old_tick); // pass value which not changing by other process
current time f = ((double) current time)/ 1e6; // milliseconds
run time f = ((double) run_time)/1000.0; // us
```

```
fprintf(logfile,"%8.31f, %8.31f, ", current time f, run time f);
fprintf(logfile, "%" PRIu64", ",current time);
fprintf(logfile, "%" PRIu64 "\n",run_time);
```

```
end time = rc_nanos_since_boot() - start_time;
run time = end time - current time;
while(old tick = ticks)
{ rc_usleep(100); // sleep 100 us
\left\{ \right\}
```
run time: min 20 us, typical 30-50 us, max 6600 us

# htop **Debian Processes/Delay**

- # systemctl disable avahi-daemon
- # systemctl stop avahi-daemon

sudo kill -9 {avahi-daemon, rc battery monitor, apache2}.

![](_page_26_Figure_5.jpeg)

# Software Notes- BeagleBone Threads

![](_page_27_Figure_1.jpeg)

Threads are asynchronous wrt interrupt! **rc\_pthread\_set\_process\_niceness() ?**

# rc\_balance2.c using gyro/MPU

When new data is ready in the buffer, the IMU sends an interrupt to the BeagleBone triggering the buffer read followed by the execution of a function of your choosing set with the rc\_mpu\_set\_dmp\_callback() function.

// *set up mpu configuration* rc mpu config\_t mpu\_config =  $rc$ \_mpu\_default\_config(); mpu config.dmp sample rate = SAMPLE RATE HZ;

*// start mpu* if(rc mpu initialize dmp(&mpu data, mpu config))

*// this should be the last step in initialization // to make sure other setup functions don't interfere* rc mpu set dmp callback(& balance controller);

*// idle while sensing and control done elsewhere* while(rc get state()!=EXITING){ rc\_usleep(200000); }

## rc balance2.c balance controller()

*static void \_\_balance\_controller(void) {ticks++; end\_time = rc\_nanos\_since\_boot(); run\_time = end\_time - start\_time; // time since previous interrupt*

}

*/\*\*\*\*\*\*\*\*\*\*\*\*\*\*\*\*\*\*\*\*\*\*\*\*\*\*\*\*\*\*\*\*\*\*\*\*\*\*\*\*\*\*\*\*\*\*\*\*\*\*\*\*\*\*\*\*\*\*\*\*\*\*\*\*\*\* \* STATE\_ESTIMATION \* read sensors and compute the state \*\*\*\*\*\*\*\*\*\*\*\*\*\*\*\*\*\*\*\*\*\*\*\*\*\*\*\*\*\*\*\*\*\*\*\*\*\*\*\*\*\*\*\*\*\*\*\*\*\*\*\*\*\*\*\*\*\*\*\*\*\*\*\*\*\*/ cstate.wheelAngleL = (rc\_encoder\_eqep\_read(ENCODER\_CHANNEL\_L) \* 2.0 \* M\_PI) \ /(ENCODER\_POLARITY\_L \* GEARBOX \* ENCODER\_RES); /\*\*\*\*\*\*\*\*\*\*\*\*\*\*\*\*\*\*\*\*\*\*\*\*\*\*\*\*\*\*\*\*\*\*\*\*\*\*\*\*\*\*\*\*\*\*\*\*\*\*\*\*\*\*\*\*\*\* \* Send signal to motors \*\*\*\*\*\*\*\*\*\*\*\*\*\*\*\*\*\*\*\*\*\*\*\*\*\*\*\*\*\*\*\*\*\*\*\*\*\*\*\*\*\*\*\*\*\*\*\*\*\*\*\*\*\*\*\*\*\*\*/*  duty $L = cstate.d1$  u - cstate.d3 u; rc motor set(MOTOR CHANNEL L, MOTOR POLARITY L \* dutyL);

#### rc\_balance2.c: threads

*// Note that using anything other than SCHED\_OTHER with priority 0 is only available to root* 

```
int main(int argc, char *argv[])
```

```
\{ int c;
```

```
pthread t setpoint thread = 0;
pthread t printf thread = 0;
```

```
pthread t telem thread = 0;
…
```

```
// print thread to print to screen without blocking main
rc pthread create(&printf thread, __printf_loop, (void*) NULL,
SCHED OTHER, 0);
…
```

```
// start balance stack to control setpoints
rc pthread create(&setpoint thread, setpoint manager,
(void*) NULL, SCHED_OTHER, 0);
…
```
// telemetry thread to log to file rc pthread create(&telem thread, telem loop, (void\*) NULL, SCHED OTHER, 0); // telem loop could write to file

# **Topics**

- Upcoming checkpoints
- Quiz 3 soln
- Steering control (advanced)
- PCB highlights
- Power conversion
	- Linear regulator
	- Buck converter
- Software: MPU interrupt + threads
- Telemetry logging
	- *Discrete Time control/timing*

### Example logging thread

// telemetry thread to log to file

```
void* telem_loop(__attribute__ ((unused)) void* ptr)
```

```
{ long old_tick=0; uint64_t initial_time, startsnap_time, endsnap_time;
```

```
printf("telem thread\n"); fflush(stdout); // empty buffer
```

```
initial time = rc_nanos_since_boot();
```
**while**(rc\_get\_state()!=EXITING)

```
{ startsnap time = rc_nanos_since_boot();
```

```
old tick = ticks; // ticks set by another process
```

```
// take snapshot- assume assignments are atomic (?)
```

```
\log\,yaw = cstate.yaw; \log\, dutyL = cstate.dutyL; \log\, dutyR = cstate.dutyR;
log vBatt = cstate.vBatt;
```

```
endsnap time = rc_nanos_since_boot(); // bracket how stale data is
fprintf(logfile, "%ld, %10.3f, %10.3f, %8.3f, %8.3f, %8.3f, %8.3f\n",
```

```
old_tick, (double)(startsnap_time-initial_time)/1e6),
```

```
(double)(endnap_time-initial_time)/1e6),
```

```
log_yaw, log_dutyL, log_dutyR, log_vBatt);
```

```
while(old tick = ticks)
```

```
{ rc_usleep(100); // sleep 100 us
```

```
}
rc_usleep(1000000 / PRINTF_HZ);
return NULL;
```
}

# Extra Slides

# Control Synopsis

![](_page_34_Figure_1.jpeg)

State equations: 
$$
\dot{x}(t) = ax(t) + bu(t)
$$

Output equations: 
$$
y(t) = cx(t) + du(t)
$$

 $u(t) = k_p e(t) = k_p(r(t) - y(t)).$ Control Law (P):

# Control Synopsis

$$
\text{Control Law (P):} \qquad u(t) = k_p e(t) = k_p(r(t) - y(t)).
$$

New state equations:

$$
\dot{x} = ax + bk_p e(t) = ax + bk_p(r - x) = (a - bk_p)x + bk_p r.
$$

Zero Input Response (non-zero init condx):

$$
x(t) = x(0)e^{(a-bk_p)t} \quad \text{for} \quad t \ge 0.
$$

 $a' = a - b k_p$  b' = b k<sub>p</sub>

Total Response (non-zero init condx) by convolution:

$$
x(t_o) = e^{a't_o} x(0) + \int_0^{t_o} e^{a'(t_o - \tau)} b' r(\tau) d\tau \tag{10}
$$

Step Response (zero init condx) by convolution:

$$
x(t_o) = b' \int_0^{t_o} e^{a't_o} e^{-a'\tau} d\tau = \frac{-b'e^{a't_o}}{a'} e^{-a'\tau}|_0^{t_o} = \frac{b'}{a'} (1 - e^{-a't_o}). \tag{11}
$$

### Control Synopsis- Discrete Time

![](_page_36_Figure_1.jpeg)

$$
x(kT) = e^{akT}x(0) + e^{akT} \int_0^{kT} e^{-a\tau}bu(\tau)d\tau .
$$
 (14)

$$
x((k+1)T) = e^{aT}x(kT) + e^{a(k+1)T} \int_{kT}^{(k+1)T} e^{-a\tau}bu(\tau)d\tau = e^{aT}x(kT) + \int_0^T e^{a\lambda}bu(kT)d\lambda ,
$$
 (16)

### Control Synopsis- Discrete Time

$$
G(T) \equiv e^{aT} \quad \text{and} \quad H(T) \equiv b \int_0^T e^{a\lambda} d\lambda \; . \tag{17}
$$

State equations:

$$
x((k+1)T) = G(T)x(kT) + H(T)u(kT)
$$
\n(18)

Output equations:

$$
y(kT) = Cx(kT) + Du(kT) . \qquad (19)
$$

Total Response (non-zero init condx) by convolution:

$$
x(k) = G^{k}x(0) + \sum_{j=0}^{k-1} G^{k-j-1}Hu(j) .
$$
 (23)

### Control Synopsis- Discrete Time

Control Law (P):

$$
U(kT) = k_p [r(kT) - x(kT)]
$$

New state equations:

 $x((k+1)T) = G(T)x(kT) + H(T)k_p(r(kT) - x(kT)) = [G - Hk_p]x(kT) + Hk_pr(kT)$ . (24)

$$
x((k+1)T) = [e^{aT} + \frac{k_p}{a}(1 - e^{aT})]x(kT) + Hk_pr(kT) = G'x(kT) + Hk_pr(kT)
$$
 (25)

For stability:

$$
|e^{aT} - \frac{k_p}{a}(e^{aT} - 1)| < 1. \tag{26}
$$

Notes: stability depends on gain **and** T!

### Discrete Time Control

 $u[k] = kp*(r[k]-x[k])$ 

![](_page_39_Figure_2.jpeg)

On board

![](_page_40_Figure_0.jpeg)

Back EMF velocity sensing